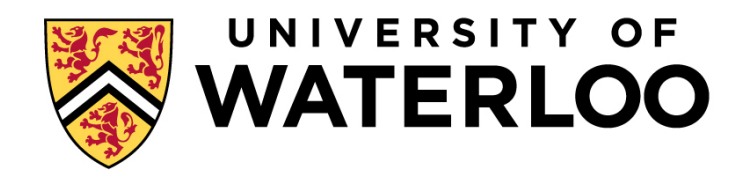

# **Big Data Infrastructure**

### CS 489/698 Big Data Infrastructure (Winter 2016)

### Week 10: Mutable State (1/2) March 15, 2016

### Jimmy Lin David R. Cheriton School of Computer Science University of Waterloo

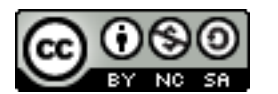

These slides are available at http://lintool.github.io/bigdata-2016w/

This work is licensed under a Creative Commons Attribution-Noncommercial-Share Alike 3.0 United States See http://creativecommons.org/licenses/by-nc-sa/3.0/us/ for details

### Structure of the Course

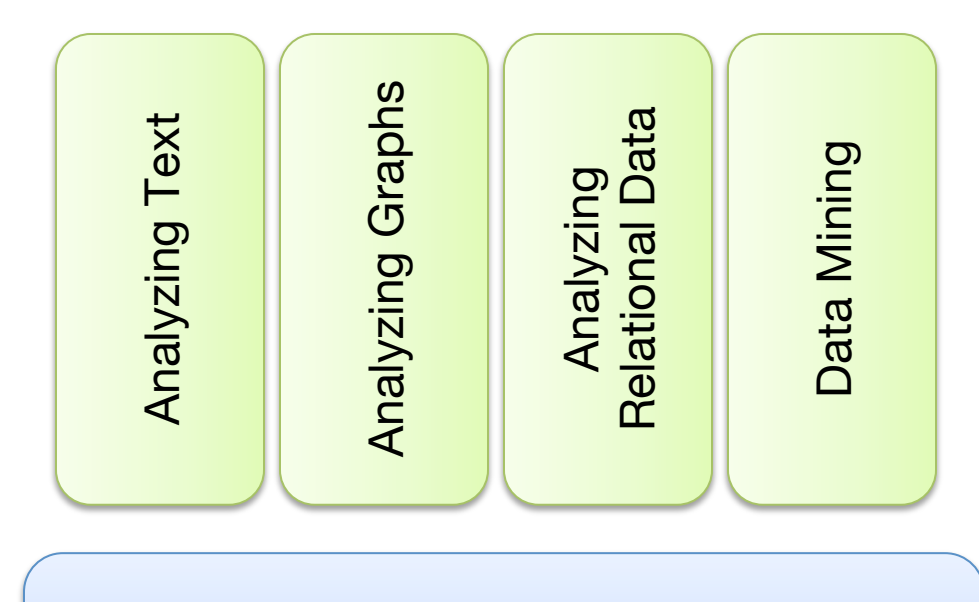

"Core" framework features and algorithm design

### **The Fundamental Problem**

- ¢ We want to keep track of *mutable* state in a *scalable* manner
- ¢ Assumptions:
	- State organized in terms of many "records"
	- State unlikely to fit on single machine, must be distributed
- ¢ MapReduce won't do!

(note: much of this material belongs in a distributed systems or databases course)

### **OLTP/OLAP Architecture**

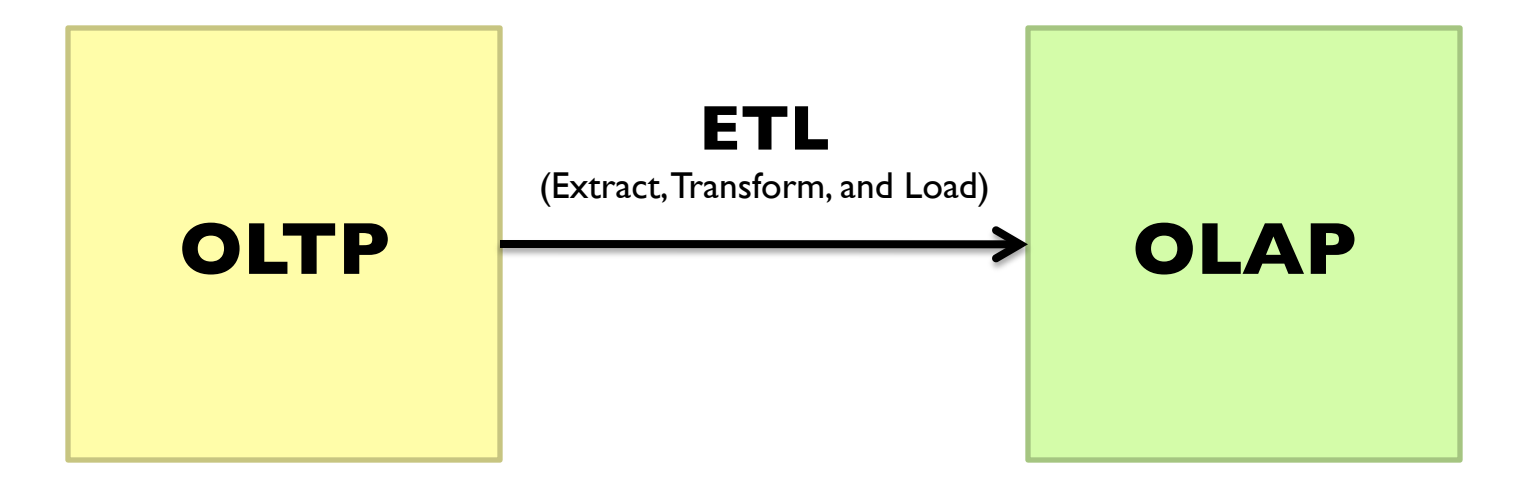

### **Three Core Ideas**

- ¢ Partitioning (sharding)
	- **•** For scalability
	- $\bullet$  For latency
- **o** Replication
	- **•** For robustness (availability)
	- **•** For throughput
- ¢ Caching
	- $\bullet$  For latency

### **OLTP/OLAP Architecture**

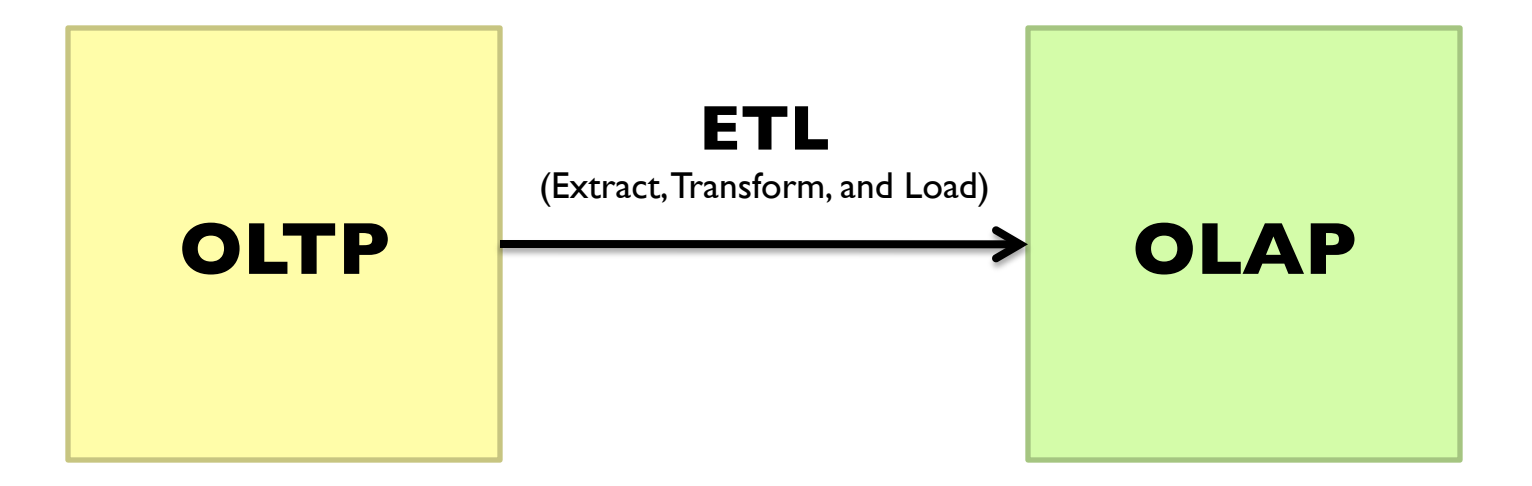

# **What do RDBMSes provide?**

- ¢ Relational model with schemas
- ¢ Powerful, flexible query language
- ¢ Transactional semantics: ACID
- ¢ Rich ecosystem, lots of tool support

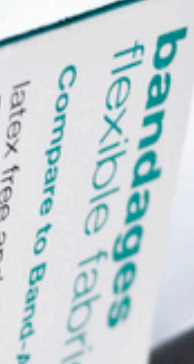

# **RDBMSes: Pain Points**

Source: www.flickr.com/photos/spencerdahl/6075142688/

### #1: Must design up front, painful to evolve

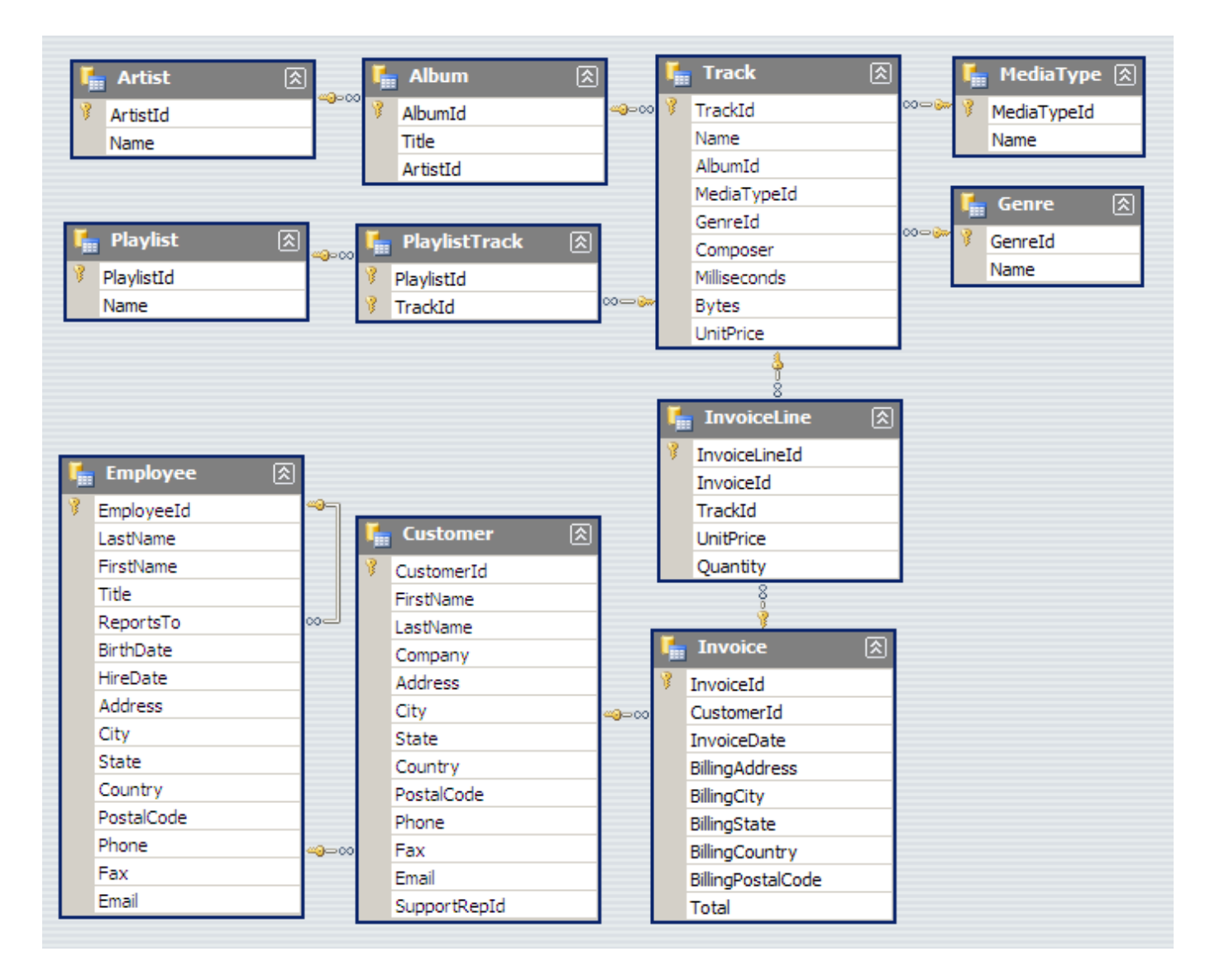

Note: Flexible design doesn't mean *no* design!

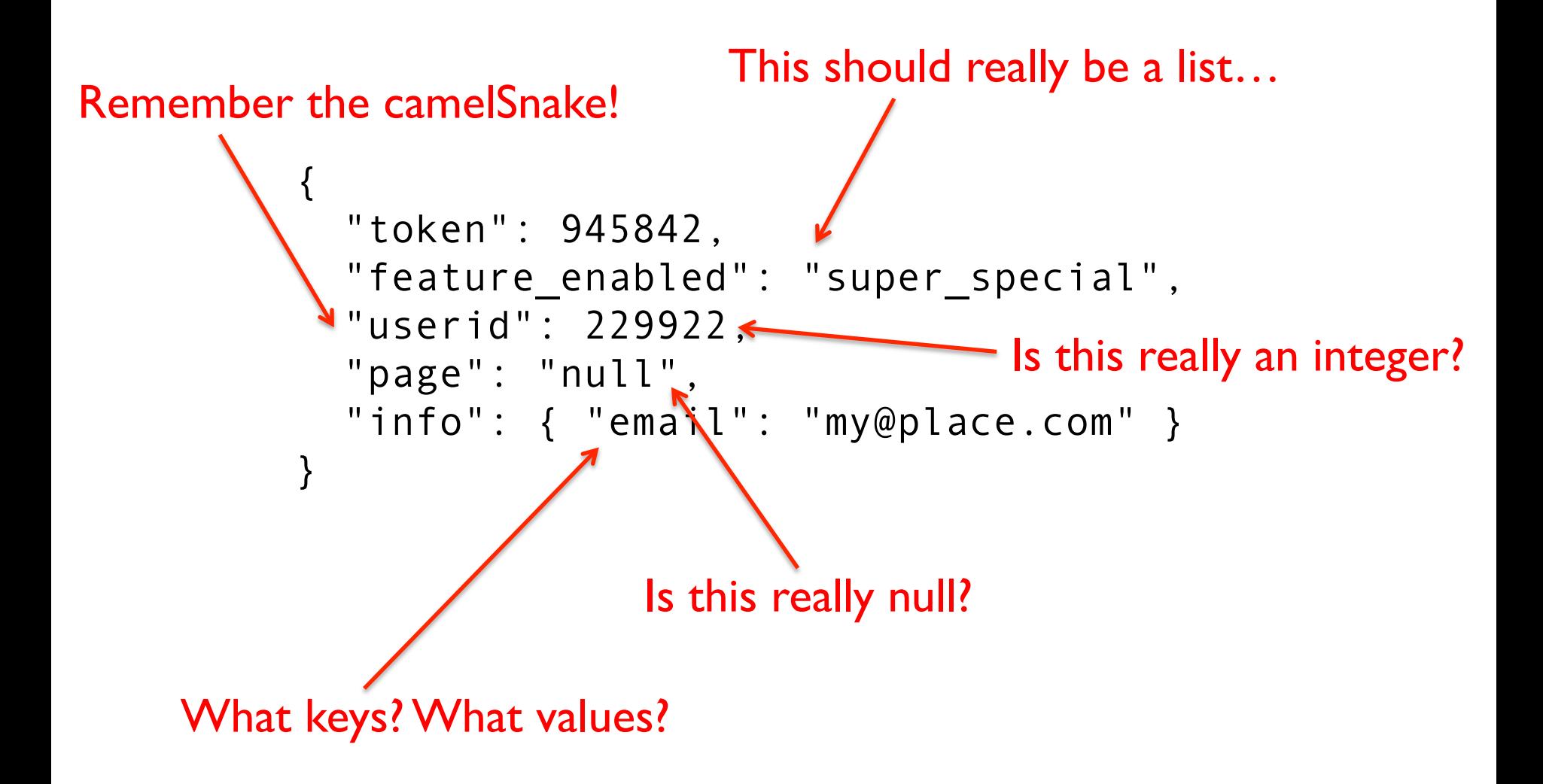

Flexible design doesn't mean no design! JSON to the Rescue!

# #2: Pay for ACID!

Source: Wikipedia (Tortoise)

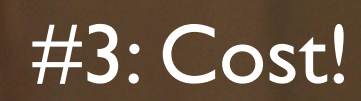

# **What do RDBMSes provide?**

- ¢ Relational model with schemas
- ¢ Powerful, flexible query language
- ¢ Transactional semantics: ACID
- ¢ Rich ecosystem, lots of tool support

### What if we want *a la carte*?

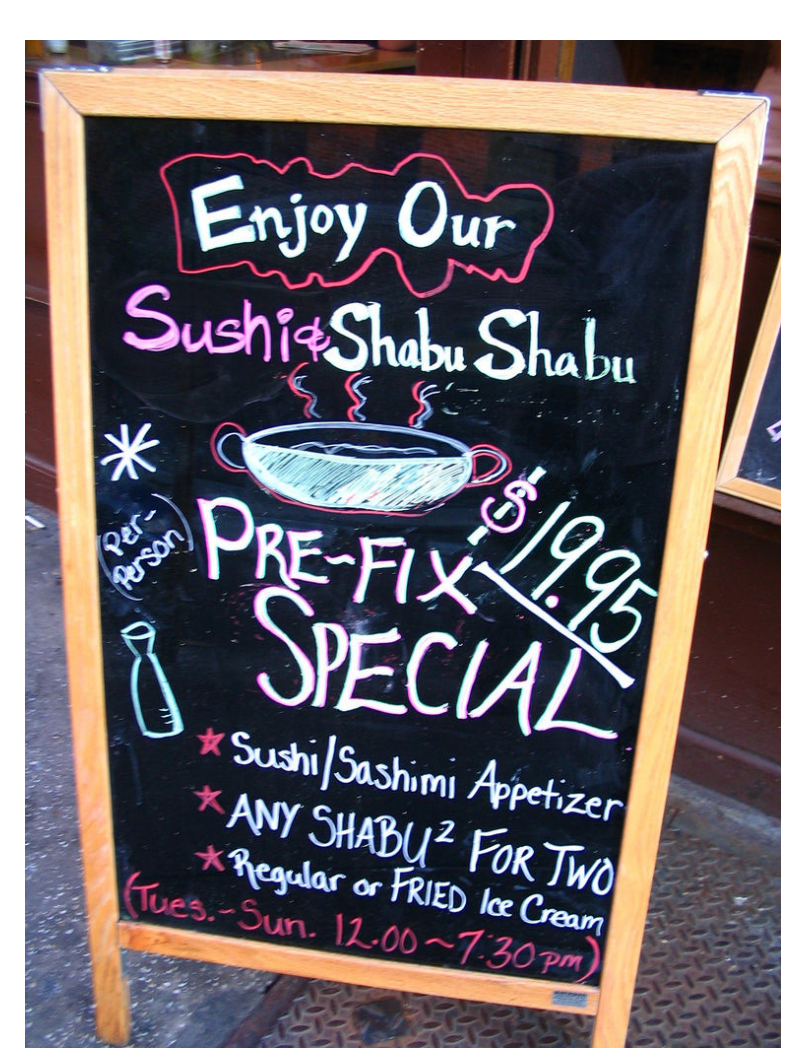

### **Features** *a la carte***?**

- ¢ What if I'm willing to give up consistency for scalability?
- ¢ What if I'm willing to give up the relational model for something more flexible?
- **•** What if I just want a cheaper solution?

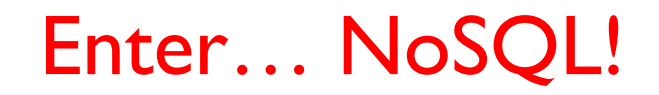

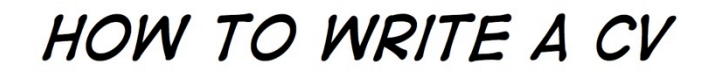

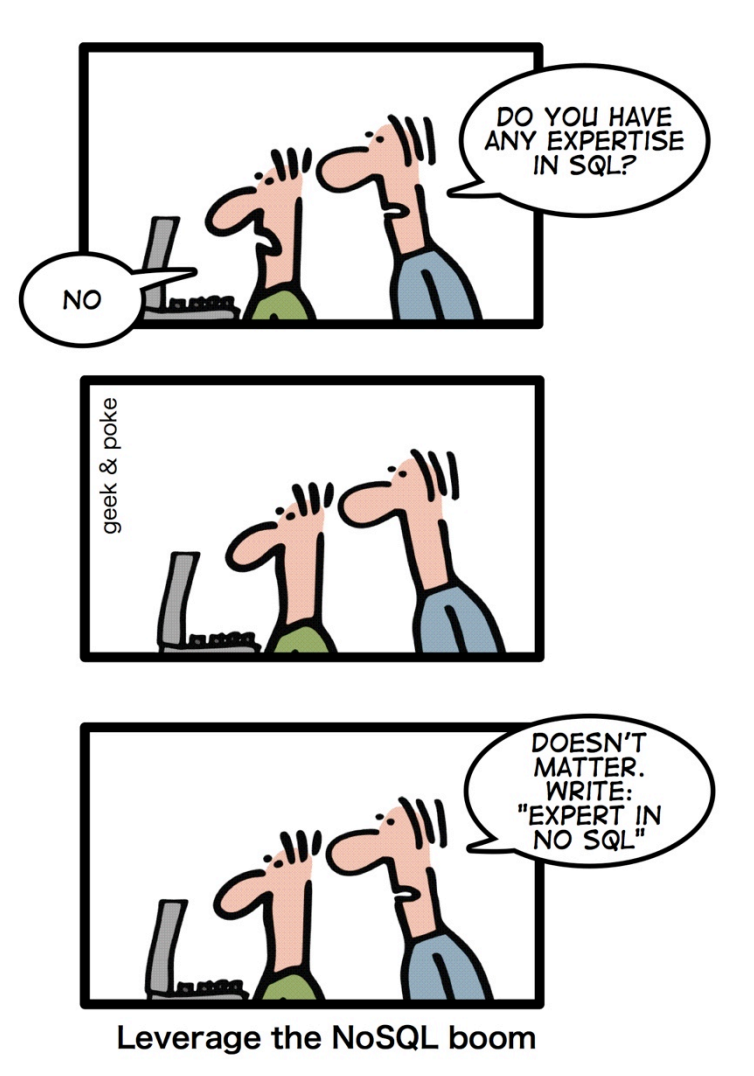

# **NoSQL (Not only SQL)**

- 1. Horizontally scale "simple operations"
- 2. Replicate/distribute data over many servers
- 3. Simple call interface
- 4. Weaker concurrency model than ACID
- 5. Efficient use of distributed indexes and RAM
- 6. Flexible schemas

But, don't blindly follow the hype… Often, (sharded) MySQL is what you really need!

Source: Cattell (2010). Scalable SQL and NoSQL Data Stores. *SIGMOD Record*.

# **(Major) Types of NoSQL databases**

- **o** Key-value stores
- ¢ Column-oriented databases
- **o** Document stores
- **o** Graph databases

# **Key-Value Stores**

Source: Wikipedia (Keychain)

### **Key-Value Stores: Data Model**

- ¢ Stores associations between keys and values
- **•** Keys are usually primitives
	- For example, ints, strings, raw bytes, etc.
- **•** Values can be primitive or complex: usually opaque to store
	- **•** Primitives: ints, strings, etc.
	- Complex: JSON, HTML fragments, etc.

### **Key-Value Stores: Operations**

- ¢ Very simple API:
	- Get fetch value associated with key
	- Put set value associated with key
- **o** Optional operations:
	- Multi-get
	- Multi-put
	- Range queries
- ¢ Consistency model:
	- Atomic puts (usually)
	- **Cross-key operations: who knows?**

### **Key-Value Stores: Implementation**

### ¢ Non-persistent:

- Just a big in-memory hash table
- **o** Persistent
	- **Wrapper around a traditional RDBMS**

### What if data doesn't fit on a single machine?

### **Simple Solution: Partition!**

- **•** Partition the key space across multiple machines
	- **Let's say, hash partitioning**
	- l For *n* machines, store key *k* at machine *h(k)* mod *n*
- ¢ Okay… But:
	- 1. How do we know which physical machine to contact?
	- 2. How do we add a new machine to the cluster?
	- 3. What happens if a machine fails?

### See the problems here?

### **Clever Solution**

- ¢ Hash the keys
- ¢ Hash the machines also!

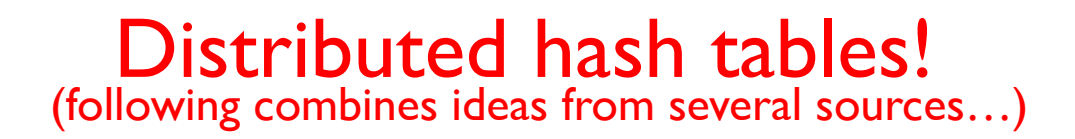

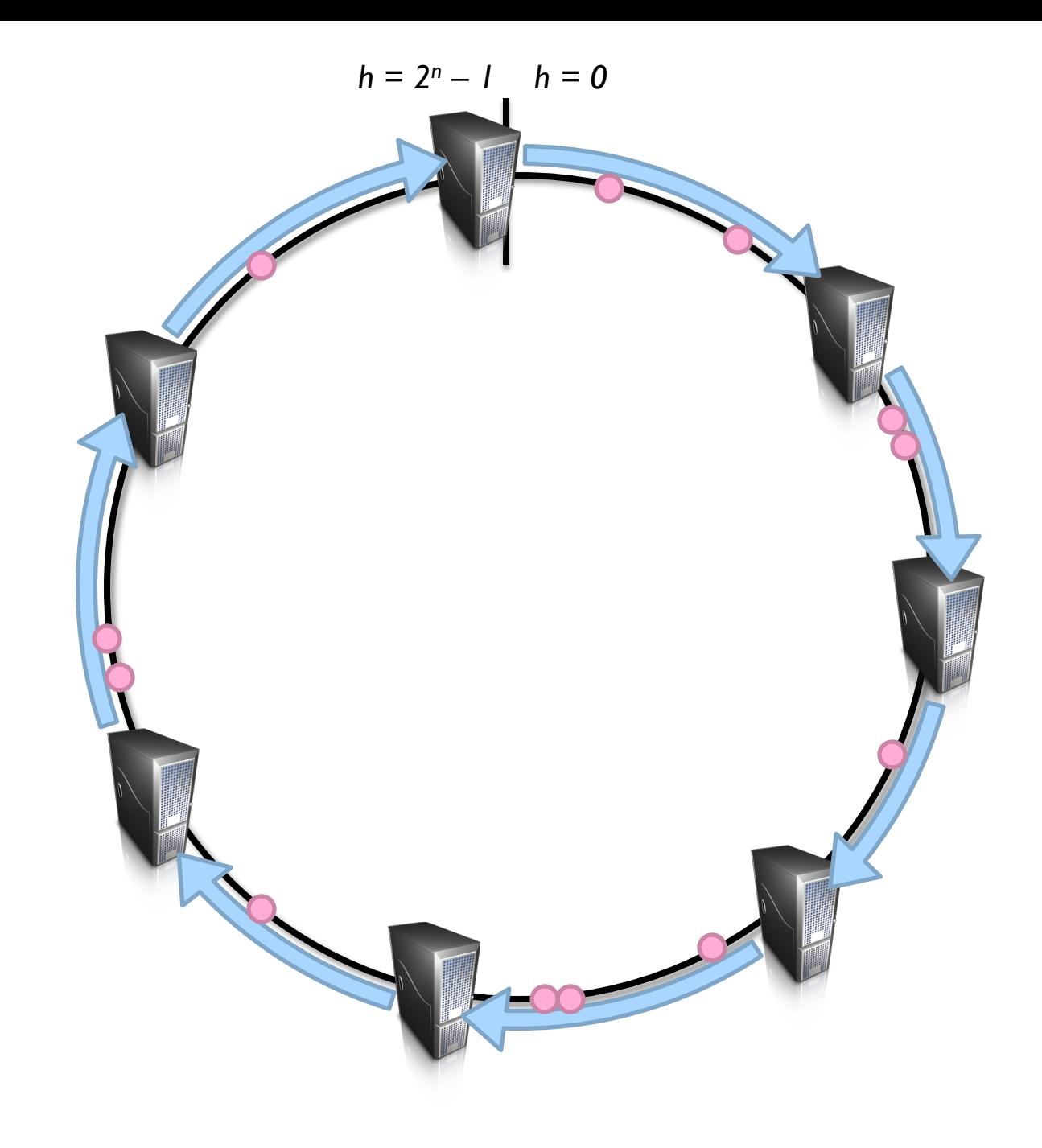

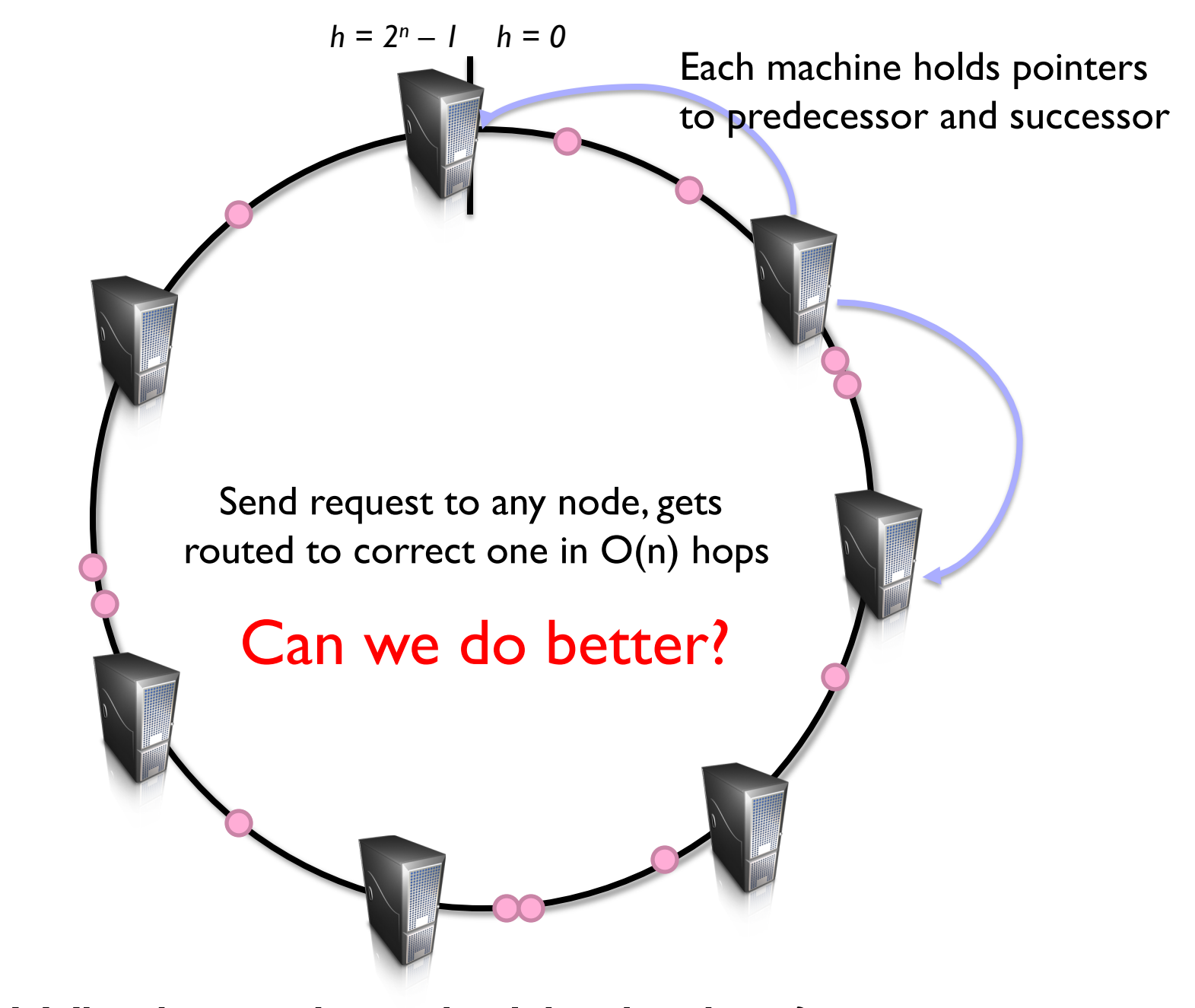

Routing: Which machine holds the key?

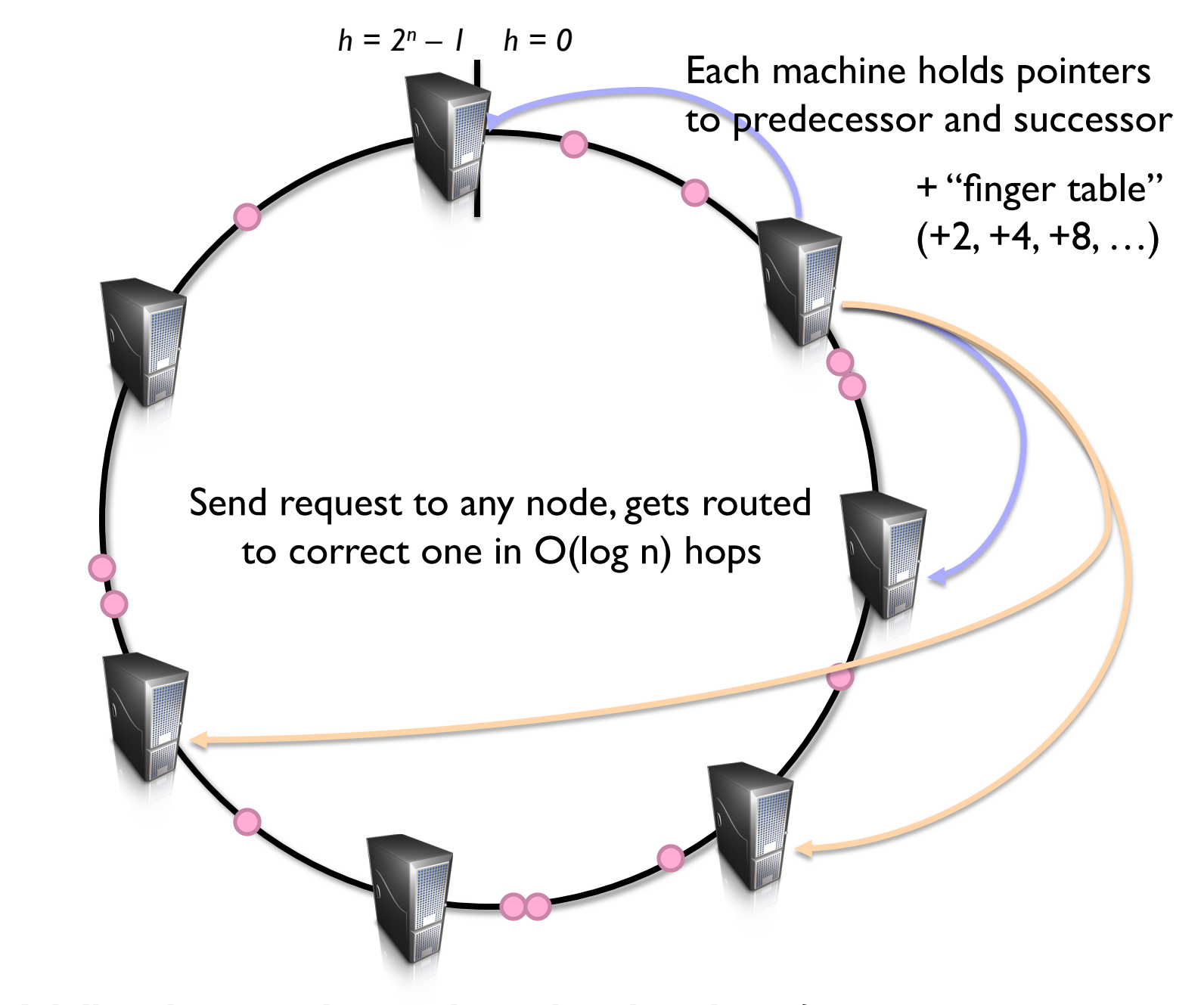

Routing: Which machine holds the key?

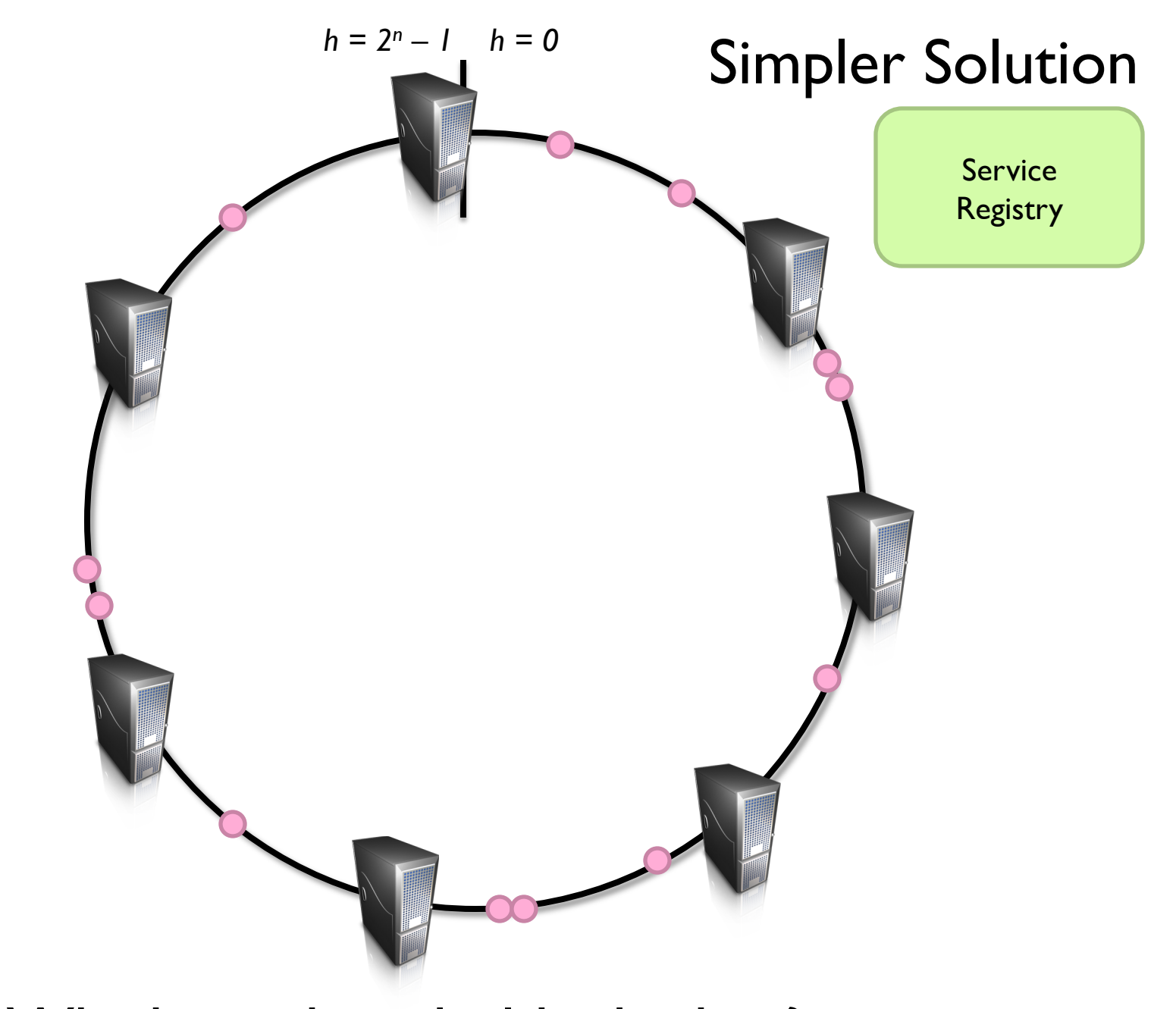

### Routing: Which machine holds the key?

Stoica et al. (2001). Chord: A Scalable Peer-to-peer Lookup Service for Internet Applications. *SIGCOMM.* 

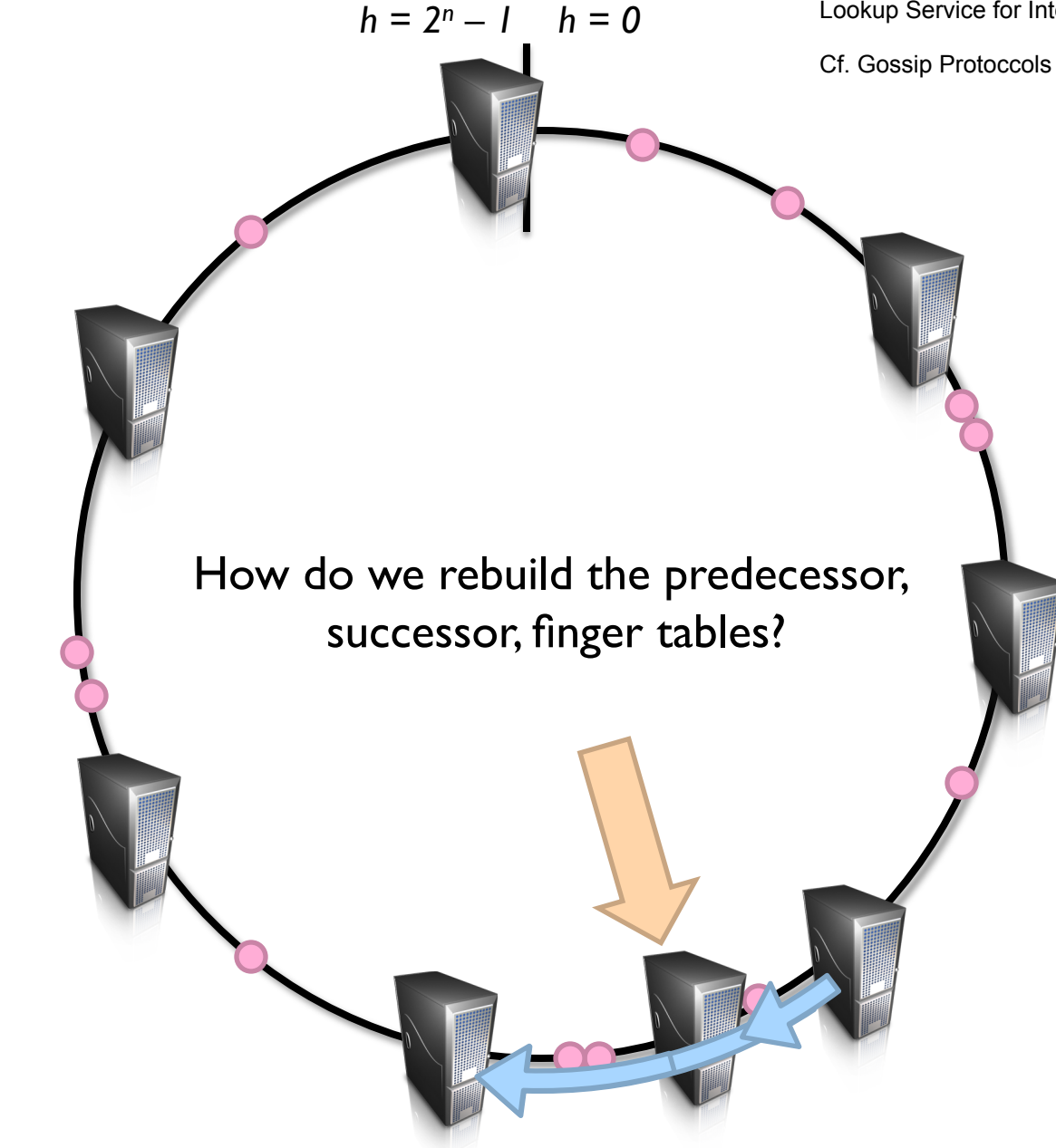

### New machine joins: What happens?

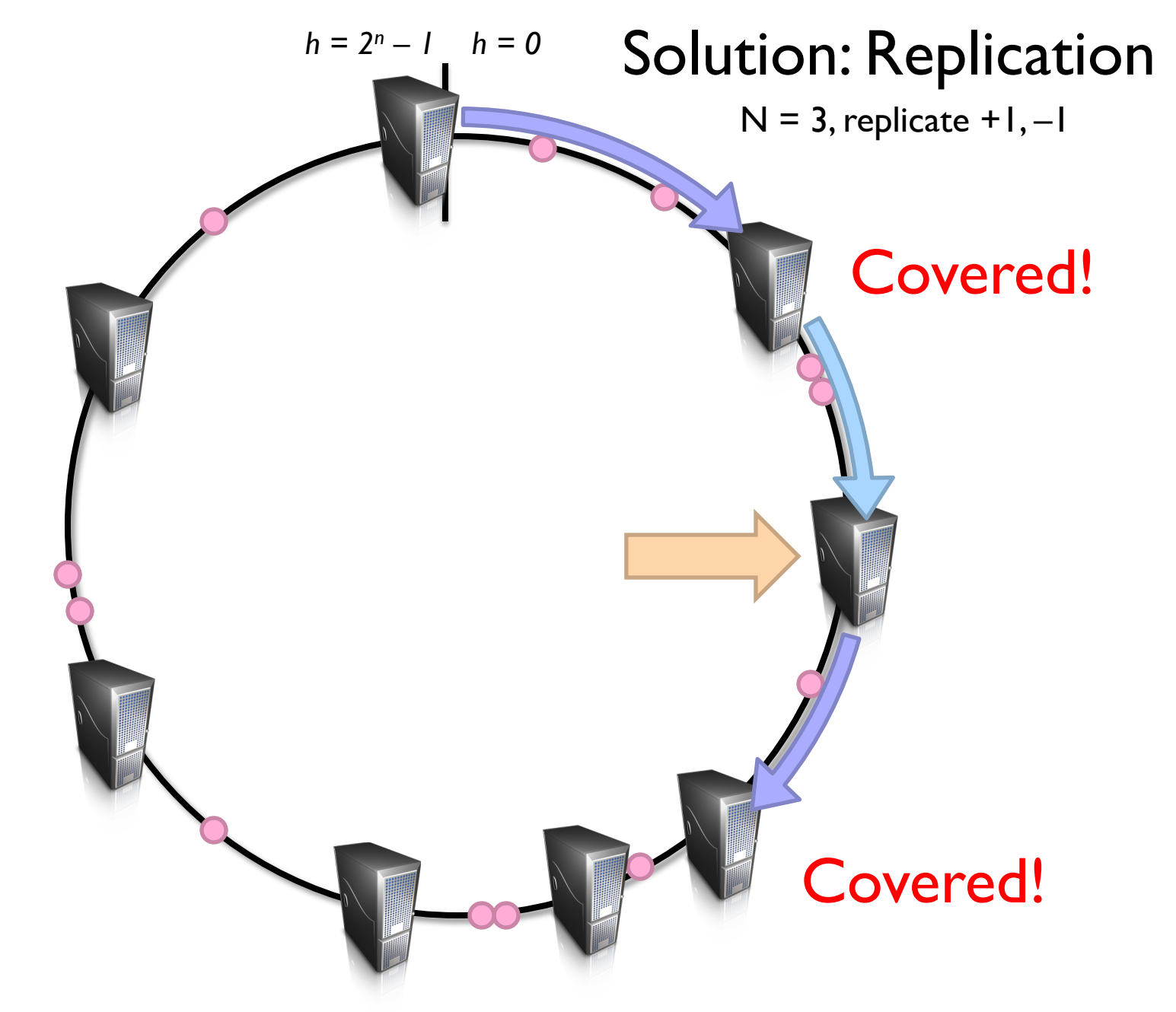

### Machine fails: What happens?

### **Another Refinement: Virtual Nodes**

- ¢ Don't directly hash servers
- ¢ Create a large number of virtual nodes, map to physical servers
	- Better load redistribution in event of machine failure
	- When new server joins, evenly shed load from other servers

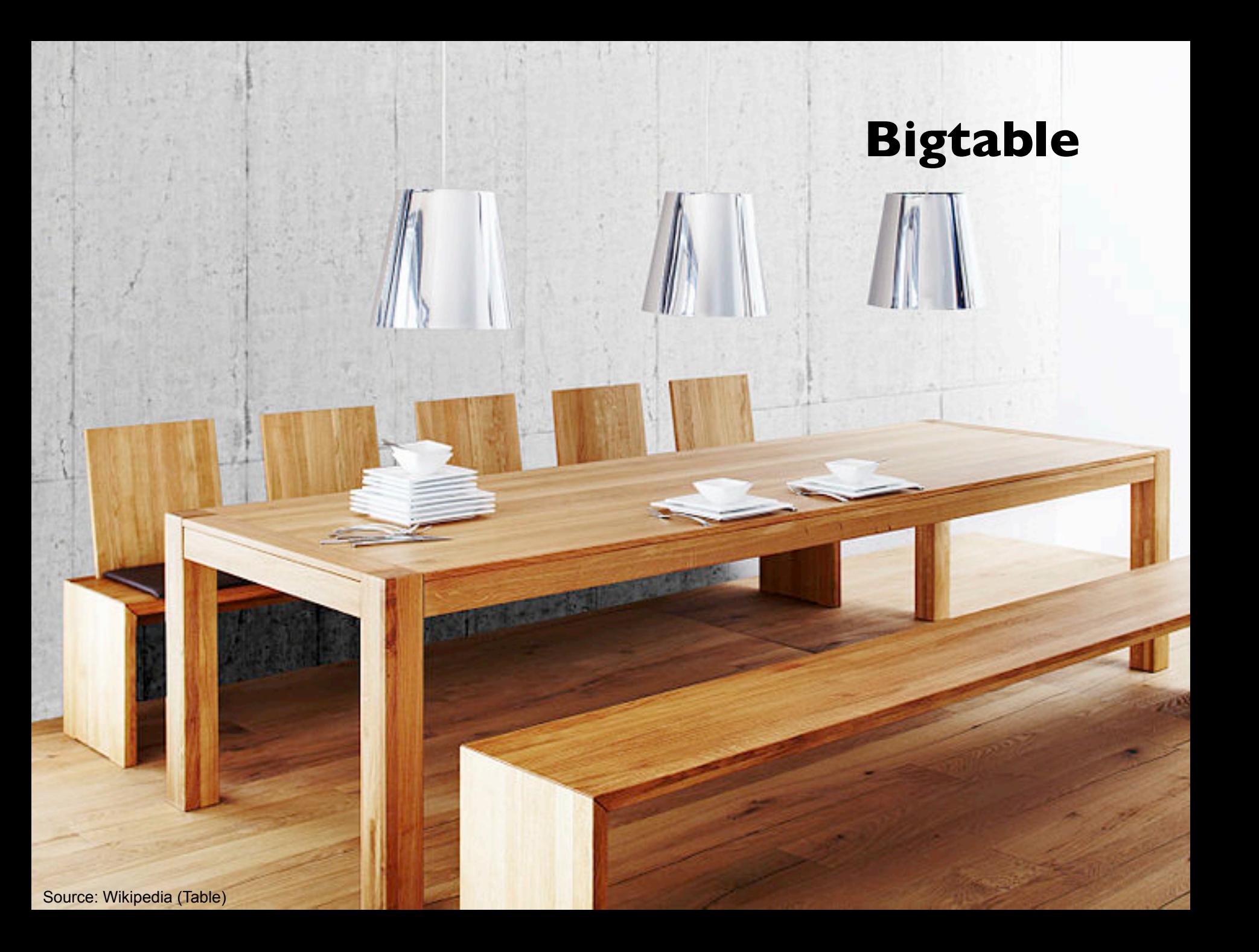

# **Bigtable Applications**

- ¢ Gmail
- ¢ Google's web crawl
- **o** Google Earth
- **o** Google Analytics
- ¢ Data source and data sink for MapReduce

HBase is the open-source implementation…

### **Data Model**

- **•** A table in Bigtable is a sparse, distributed, persistent multidimensional sorted map
- ¢ Map indexed by a row key, column key, and a timestamp
	- **•** (row:string, column:string, time:int64)  $\rightarrow$  uninterpreted byte array
- **o** Supports lookups, inserts, deletes
	- Single row transactions only

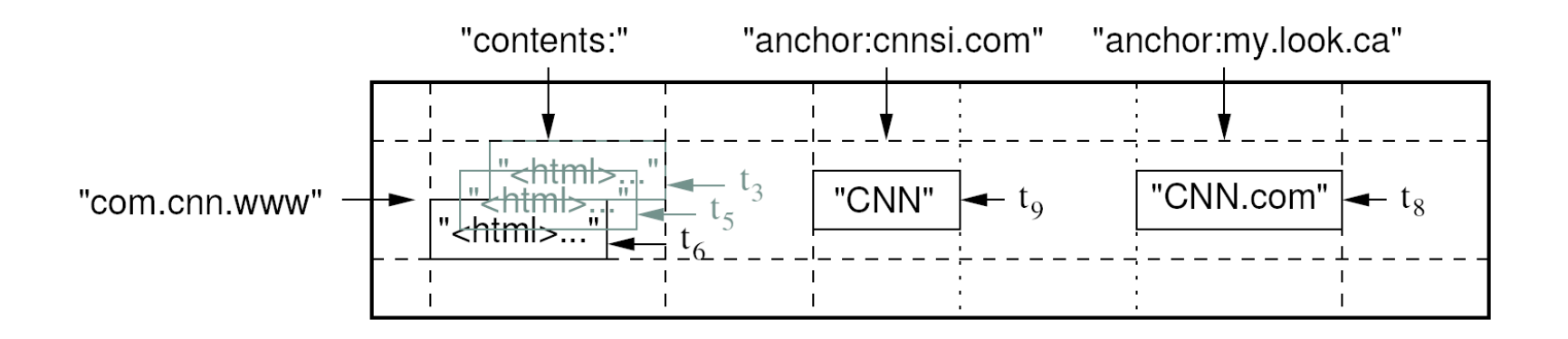

### **Rows and Columns**

- ¢ Rows maintained in sorted lexicographic order
	- Applications can exploit this property for efficient row scans
	- Row ranges dynamically partitioned into tablets
- **•** Columns grouped into column families
	- **Column key =** *family:qualifier*
	- Column families provide locality hints
	- l Unbounded number of columns

### At the end of the day, it's all key-value pairs!

### **Key-Values**

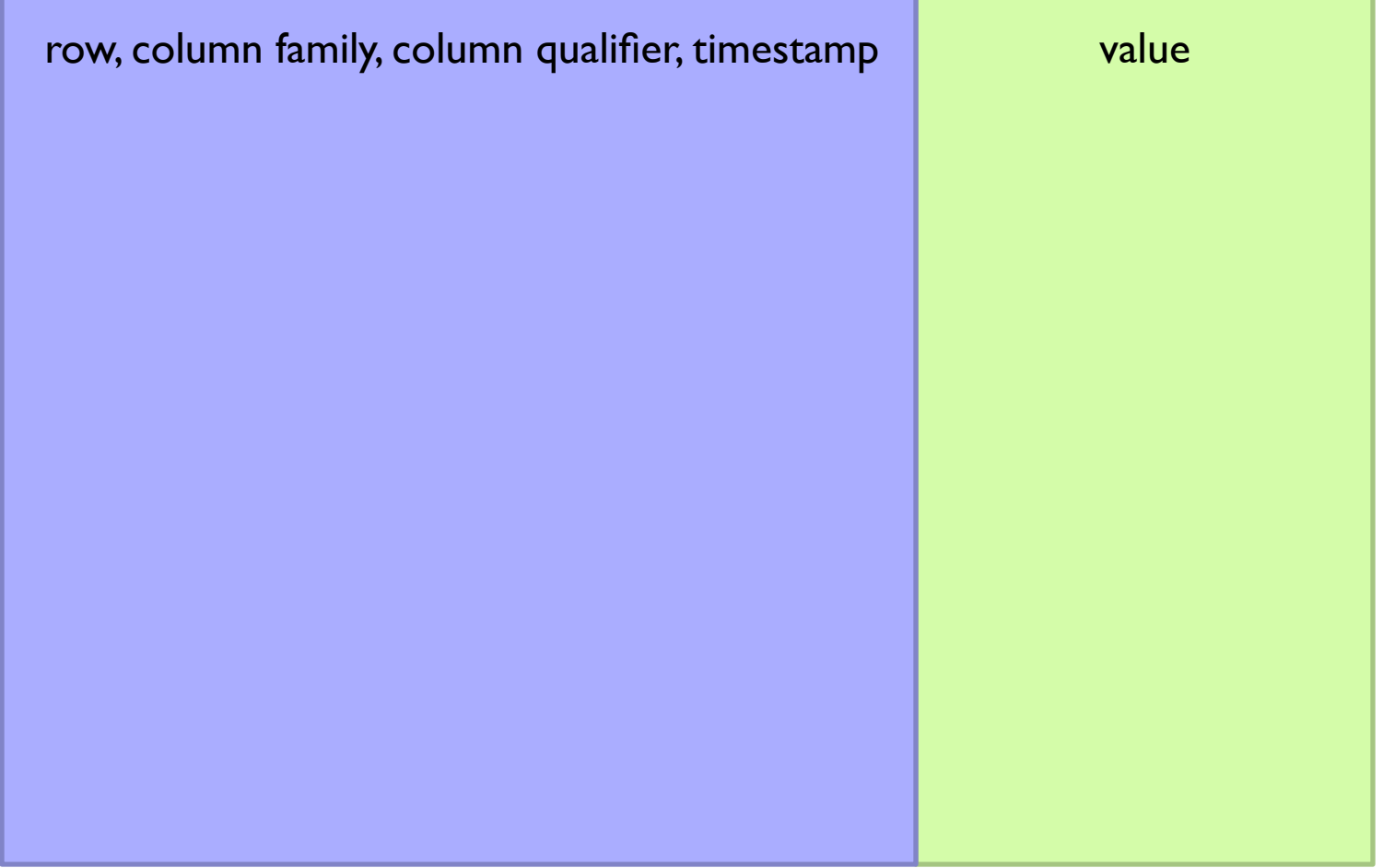

### Okay, so how do we build it?

In Memory **On Disk** 

Mutability Easy Mutability Hard

Small Big

### **Bigtable Building Blocks HBase**

¢ GFS HDFS

- o Chubby Zookeeper
- ¢ SSTable HFile

# **SSTable HFile**

- **o** Basic building block of Bigtable
- **•** Persistent, ordered immutable map from keys to values
	- Stored in GFS We get replication for free!
- **o** Sequence of blocks on disk plus an index for block lookup
	- Can be completely mapped into memory
- **o** Supported operations:
	- $\bullet$  Look up value associated with key
	- Iterate key/value pairs within a key range

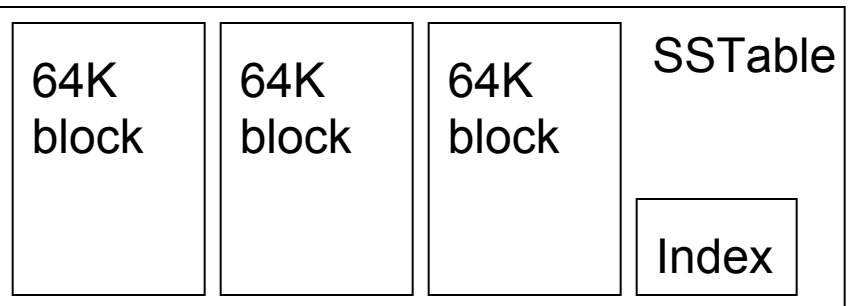

# **Tablet Region**

- ¢ Dynamically partitioned range of rows
- ¢ Built from multiple SSTables

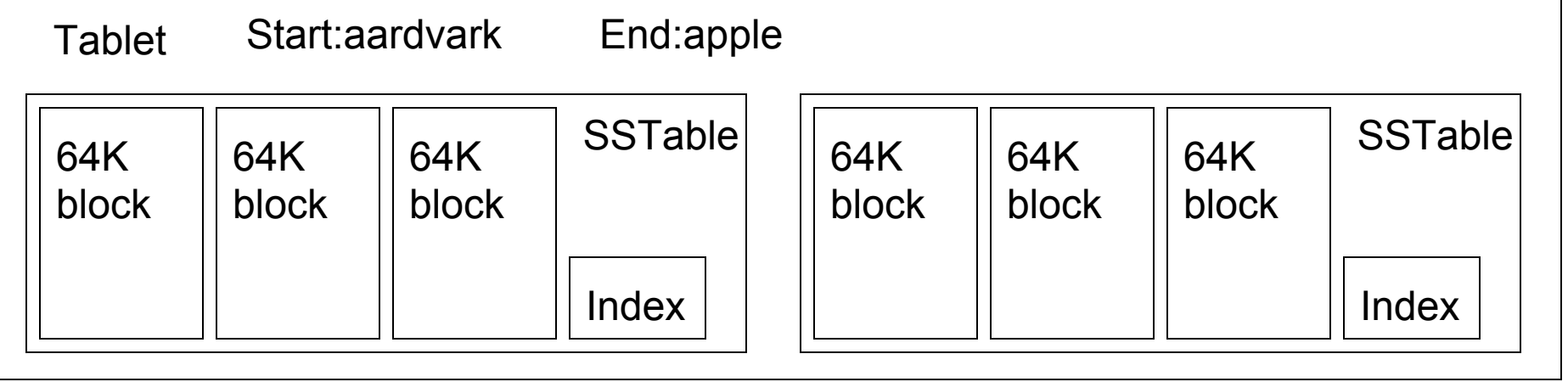

### **Table**

- ¢ Multiple tablets make up the table
- ¢ SSTables can be shared

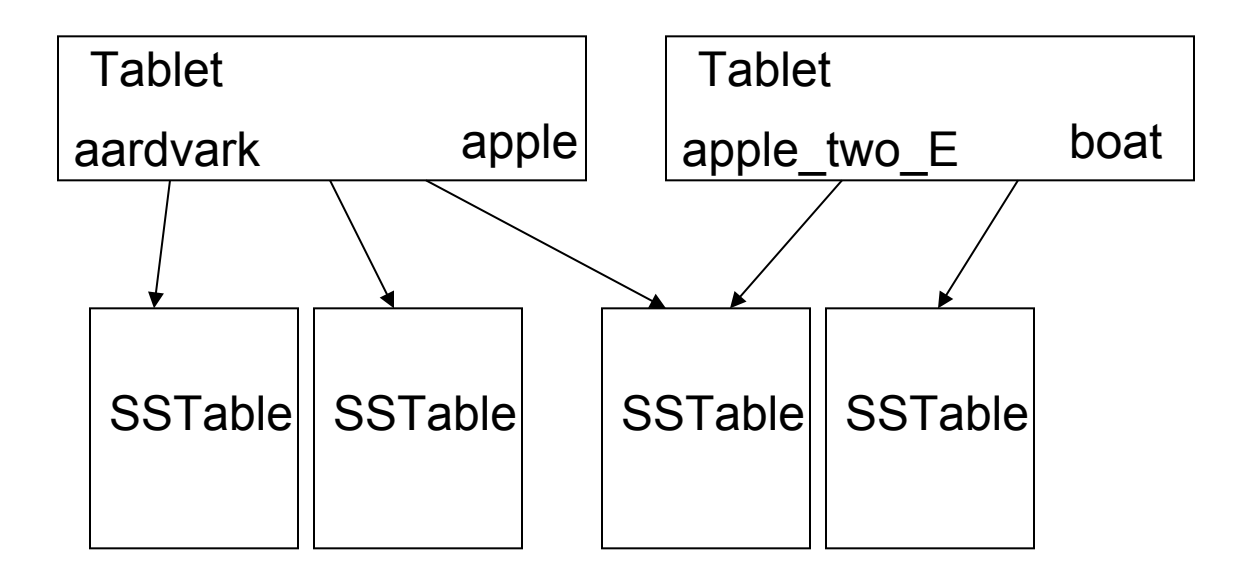

How do I get mutability? Easy, keep everything in memory! What happens when I run out of memory?

### **Tablet Serving**

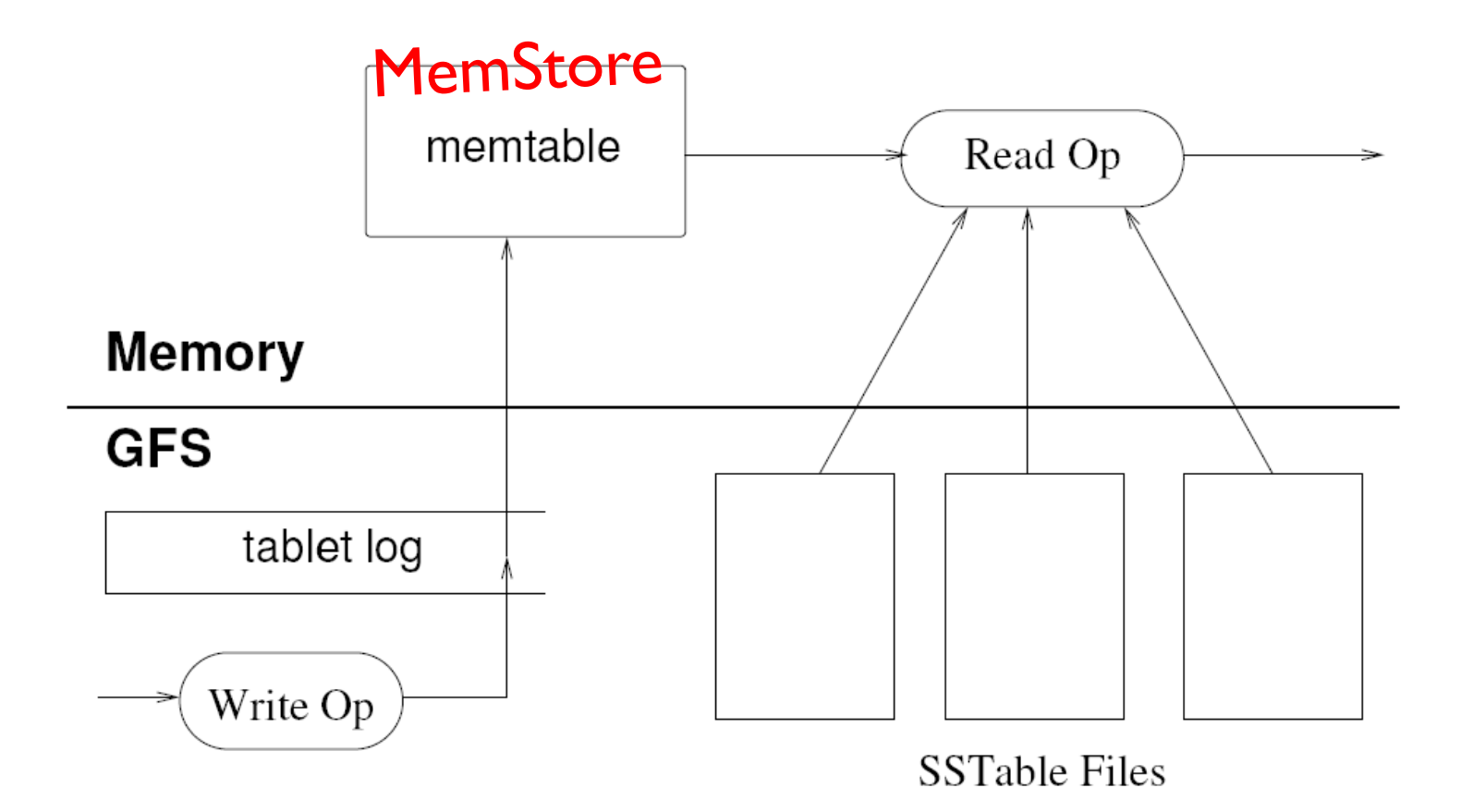

### **"Log Structured Merge Trees"**

### **Architecture**

¢ Client library

HMaster

- ¢ Single master server
- ¢ Tablet servers RegionServers

### **Bigtable Master**

- **o** Assigns tablets to tablet servers
- ¢ Detects addition and expiration of tablet servers
- **o** Balances tablet server load
- ¢ Handles garbage collection
- ¢ Handles schema changes

### **Bigtable Tablet Servers**

- **•** Each tablet server manages a set of tablets
	- **Typically between ten to a thousand tablets**
	- Each 100-200 MB by default
- ¢ Handles read and write requests to the tablets
- ¢ Splits tablets that have grown too large

### **Tablet Location**

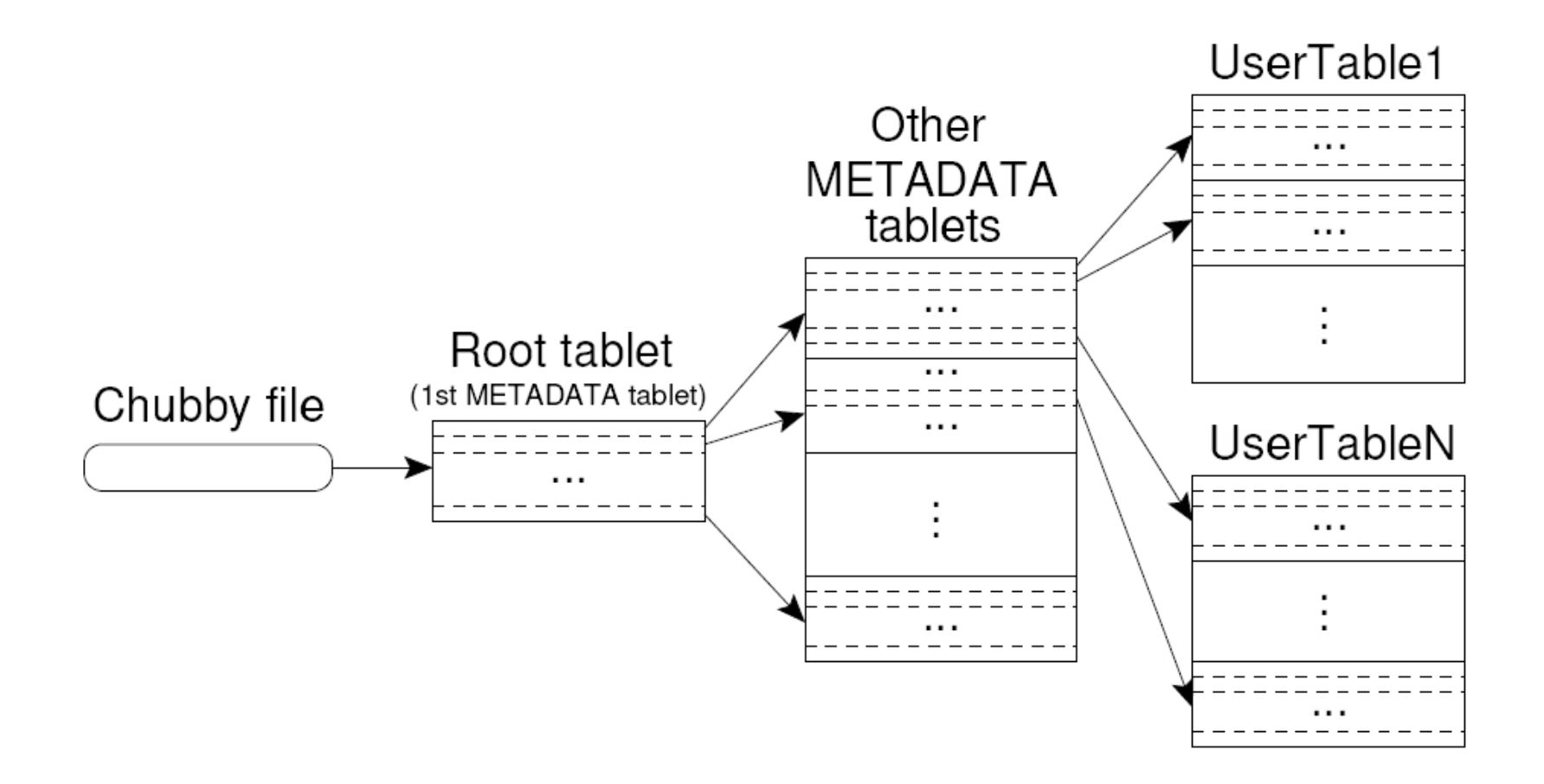

### Upon discovery, clients cache tablet locations

Image Source: Chang et al., OSDI 2006

### **Tablet Assignment**

- **•** Master keeps track of:
	- $\bullet$  Set of live tablet servers
	- Assignment of tablets to tablet servers
	- **Unassigned tablets**
- **•** Each tablet is assigned to one tablet server at a time
	- Tablet server maintains an exclusive lock on a file in Chubby
	- Master monitors tablet servers and handles assignment
- **Changes to tablet structure** 
	- Table creation/deletion (master initiated)
	- Tablet merging (master initiated)
	- Tablet splitting (tablet server initiated)

### **Table**

- ¢ Multiple tablets make up the table
- ¢ SSTables can be shared

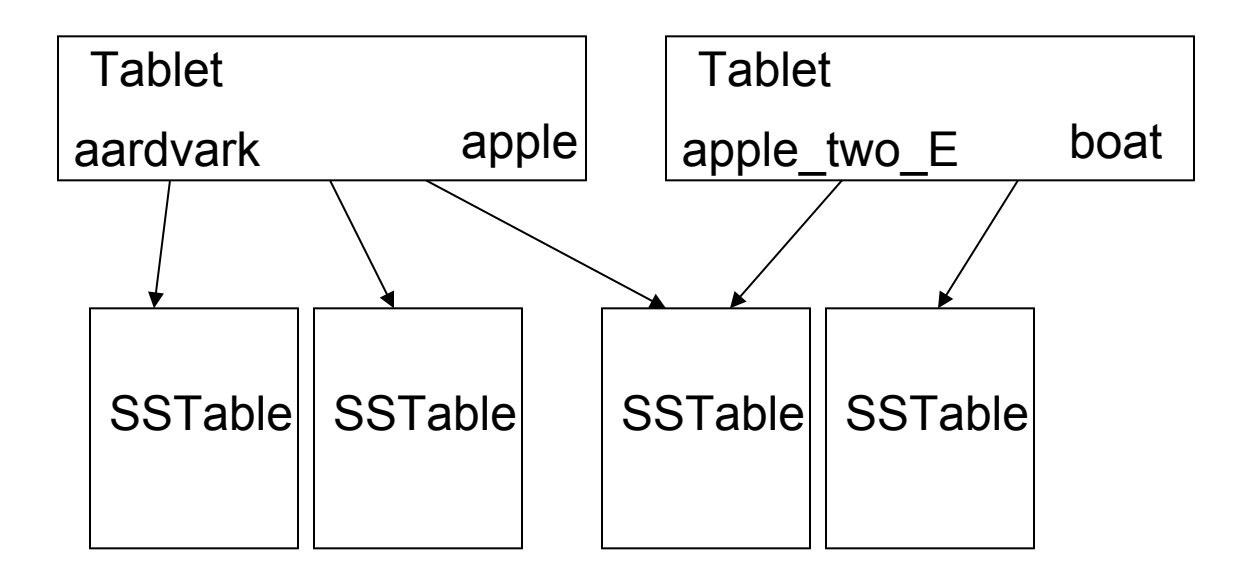

### **Tablet Serving**

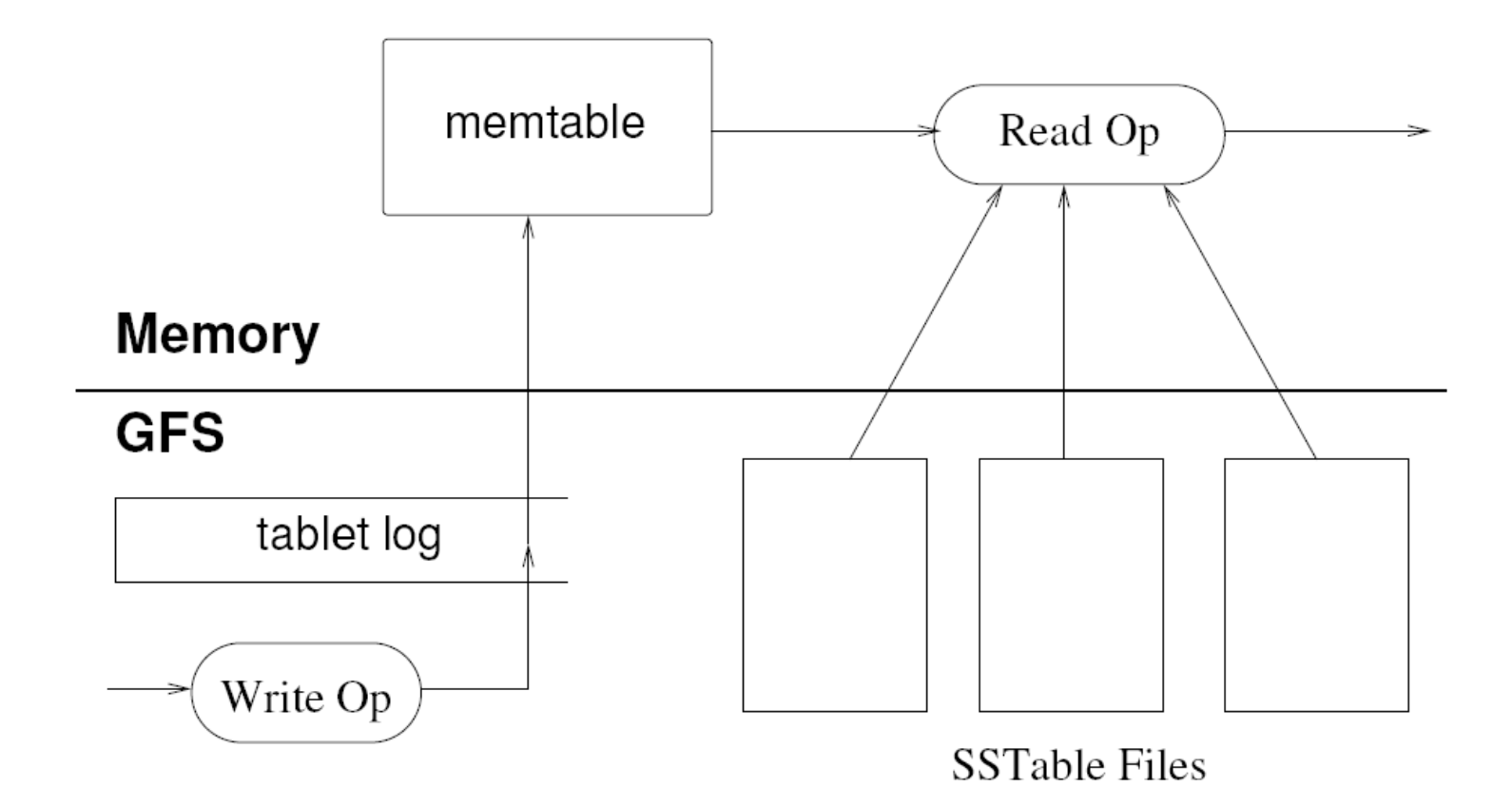

### **"Log Structured Merge Trees"**

### **Compactions**

### **•** Minor compaction

- $\bullet$  Converts the memtable into an SSTable
- Reduces memory usage and log traffic on restart
- **o** Merging compaction
	- Reads the contents of a few SSTables and the memtable, and writes out a new SSTable
	- Reduces number of SSTables

### **o** Major compaction

- Merging compaction that results in only one SSTable
- No deletion records, only live data

### **HBase**

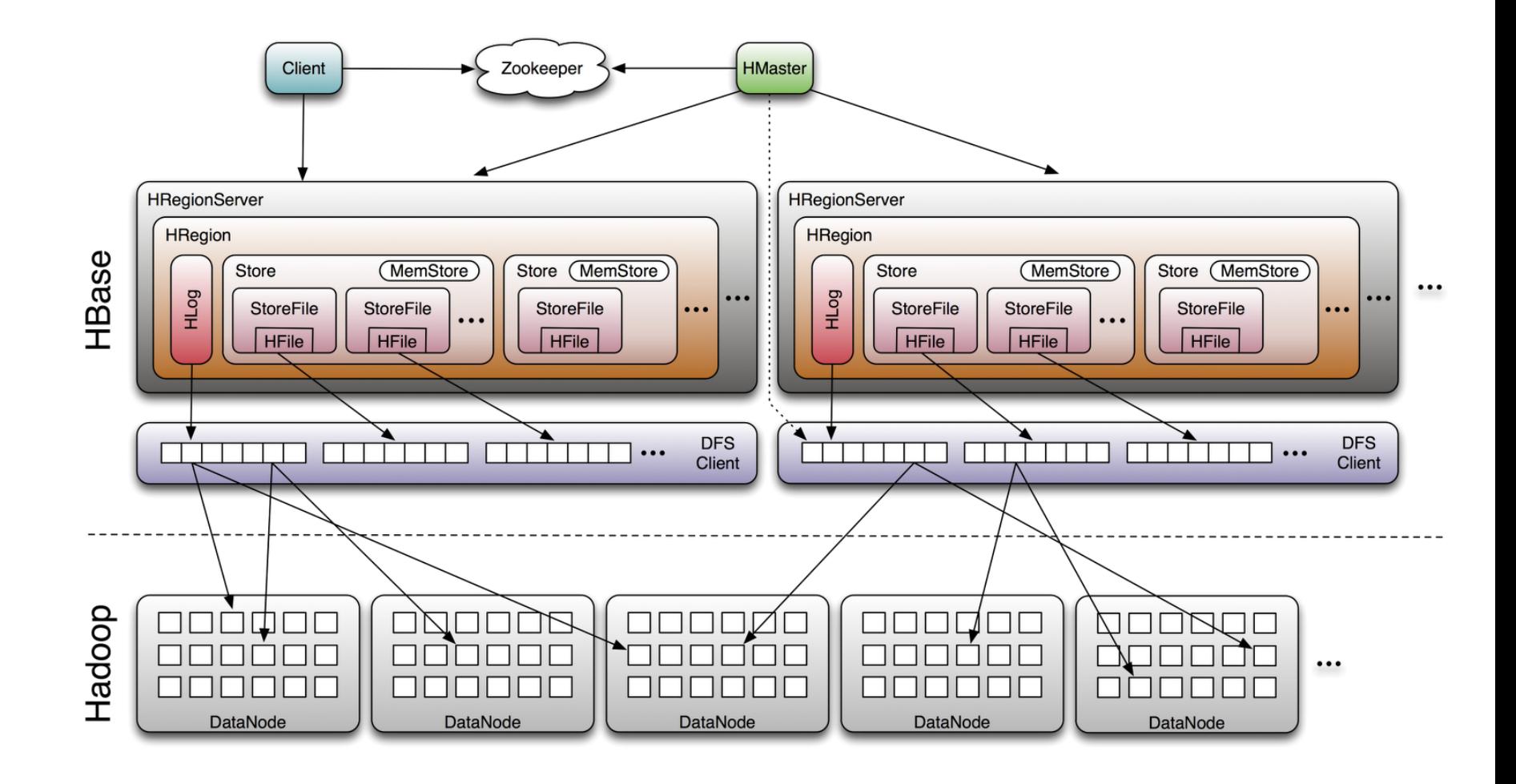

Image Source: http://www.larsgeorge.com/2009/10/hbase-architecture-101-storage.html

Source: Wikipedia (Cake)

# Questions?

Source: Wikipedia (Japanese rock garden)